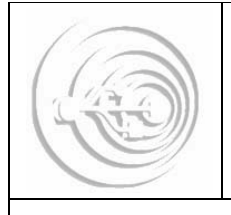

http://www.biomilenio.net/RDISUP/portada.htm | ISSN: 1853-3159

## **De la fibra al tejido: un recorrido en la ruta del algodón**

María Virginia Graciotti TSPI- ENSNº6.

### **1. CONTEXTUALIZACIÓN**

## **1.1. Descripción del Centro Educativo**

La Escuela Normal Superior Nº6 ¨Vicente López y Planes¨, ubicada en la calle Güemes 3859 - CABA, es un establecimiento educativo con más de 100 años de antigüedad, y brinda a la comunidad los 4 niveles educativos: inicial, primario, medio y terciario. El nivel terciario de la misma, ofrece la siguiente oferta educativa:

- Tecnicatura Superior en Producción de Indumentaria (TSPI)
- Tecnicatura Superior en Producción de en Gastronomía (TSG)
- Profesorado de Educación Inicial

La TSPI cuenta con un laboratorio de Informática dotado con 25 máquinas (20 tienen conexión a internet), un retroproyector, una TV de 24 pulgadas, una video casetera, un plotter, y una tabla digitalizadora de moldes.

Las salidas de campo son experiencias didácticas que se realizan habitualmente para enriquecer los saberes aprendidos de manera teórica en las clases y acompañar su elaboración en proyectos productivos.

La carrera tiene página en Facebook<sup>1</sup> para brindar una dinámica de información entre alumnos y comunidad.

### **1.2. Desarrollo del Trabajo en el contexto del centro**

El proyecto de trabajo presentado, integró los contenidos de las asignaturas Textil (unidades 1, 2, 3 y 4) en articulación con Recursos Informáticos (unidades 4 y 5) ambas materias se cursan en el 1º nivel de la TSPI<sup>2</sup>.

Los alumnos recorrieron una fábrica textil y relevaron los procesos de producción y elaboración del tejido, volcando luego la información recogida en presentaciones digitales.

Ésta salida educativa se realiza todos los años con los alumnos del 1º ciclo de la carrera.

En esta experiencia en particular, se los asesoró previamente en las tareas que debían realizar para poder hacer una cobertura total de la visita: fotografía, video, sonido, apuntes, y se les mostró los programas y plataformas sobre las cuales podían plasmar su documento final.

Los productos digitales obtenidos se exponen ahora en dos plataformas para poder compartir con la comunidad educativa sus experiencias: Facebook y Blogger

Con un mes de anticipación se gestionó ante el Ministerio de Educación, la salida con los datos de todos los concurrentes, para contar con lo dispuesto en la reglamentación el día de la visita.

El **Parque Industrial Villa Flandria** nació hace 6 años como un proyecto de activar las instalaciones de la Ex Planta Industrial **Algodonera Flandria S.A**<sup>3</sup> , instalada en la Localidad de José M. Jáuregui, Partido de Luján, Provincia de Buenos Aires; bajo la forma de Parque Industrial.

 $\overline{a}$ 

<sup>&</sup>lt;sup>1</sup> Producción de Indumentaria Tecnicatura: https://www.facebook.com/producciondeindumentaria.tecnicatura

<sup>&</sup>lt;sup>2</sup> Tecnicatura Superior en Producción de Indumentaria

<sup>&</sup>lt;sup>3</sup> Algodonera Flandria S.A. es una empresa textil dedicada a la fabricación y comercialización de una amplia variedad de tejidos de algodón y mezclas, hilados, cadenas y el servicio de urdido y encolado. Siendo su principal producto el denim. Más info: http://www.algoselan.com.ar/

### **2. PLANIFICACIÓN**

### **2.1. Contenidos**

En el proyecto aquí expuesto se abordaron contenidos curriculares de 2 materias del 1º año de la Tecnicatura: Textil 1 y Recursos Informáticos 1, con el objeto de lograr la coordinación de ambas asignaturas como un proceso de aprendizaje más rico y efectivo.

2.1.1. Contenidos de la asignatura Textil 1

unidad 1 ►La Industria Textil. unidad 2 ►Materias Primas Textiles. unidad 3 ►Hilados unidad 4 ► Tejeduría plana o de calada

2.1.2. Contenidos de la asignatura Recursos Informáticos 1

unidad 4 ► Comunicaciones

unidad 5 ►Armado de presentaciones y alojamiento en la web

## **2.2. Tratamiento de los contenidos y herramientas utilizadas**

Los contenidos teóricos de las unidades se vieron en el desarrollo de las clases con presentaciones realizadas en Power Point y la apoyatura de videos previamente clasificados de Youtube, utilizando para este caso una notebook y proyector.

La instrucción sobre el manejo de programas o plataformas para poder realizar y/o volcar la información recopilada, se brindó a través de una clase teórico práctica sobre la PDI<sup>4</sup>.

### **2.3. Competencias**

La aparición repentina y fulminante de las TIC (Tecnologías de la Información y la Comunicación) en nuestros ámbitos cotidianos, nos ha llevado a replantear la manera de entretenernos y educarnos. Ya son parte de nuestra vida y nuestra cultura.

Cuando nos acercamos a este término TIC, nos referimos a la capacidad que tienen estas herramientas de transmitir o comunicar información; así como la competencia que

-

<sup>&</sup>lt;sup>4</sup> Pizarra Digital Interactiva

nos incita a crear, re-crear, expresar, pensar y moldear, datos, información y conocimientos.

El ámbito educativo es un campo propicio para integrar estas tecnologías como herramientas para acompañar a docentes y alumnos en el camino de la enseñanza y el aprendizaje.

Fue importante entonces determinar el tipo de competencias con las que debían contar los actores de este proyecto.

Para desarrollar correctamente el trabajo los alumnos debían tener:

- saberes previos sobre los contenidos del/las asignaturas que se abordaron
- cuenta en Gmail, pertenecer a Google+ y asociarse al grupo de google  $TSPI2012V<sup>5</sup>$
- habilidad en el manejo de dispositivos de captación de información visual y auditiva (grabadores portátiles, celulares, cámaras digitales, tablets, etc.)
- destreza en el uso de programas o plataformas para volcar la recopilación de datos y realizar la presentación (Gmail, Google+, Google Docs, Skype, Power Point, Word, Youtube, Vimeo, Slideshare, Calameo, Slideserve, Prezi, Blogger, Weebly, Facebook, etc)

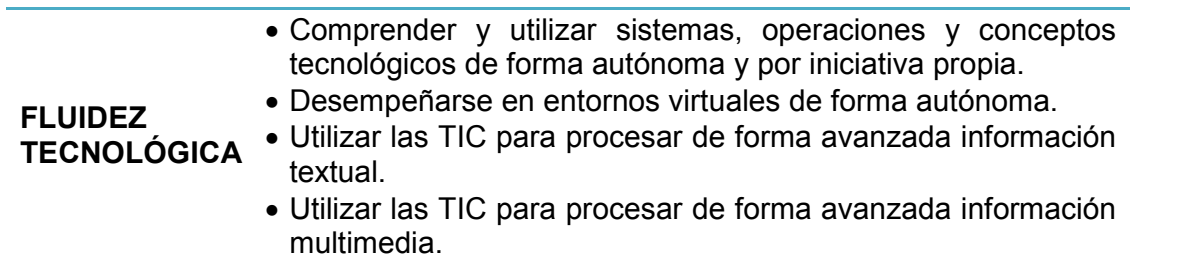

-

<sup>&</sup>lt;sup>5</sup>Grupo Google de la Tecnicatura Superior en Producción de Indumentaria cohorte 2012 Vespertino https://groups.google.com/forum/#!forum/tspi2012v

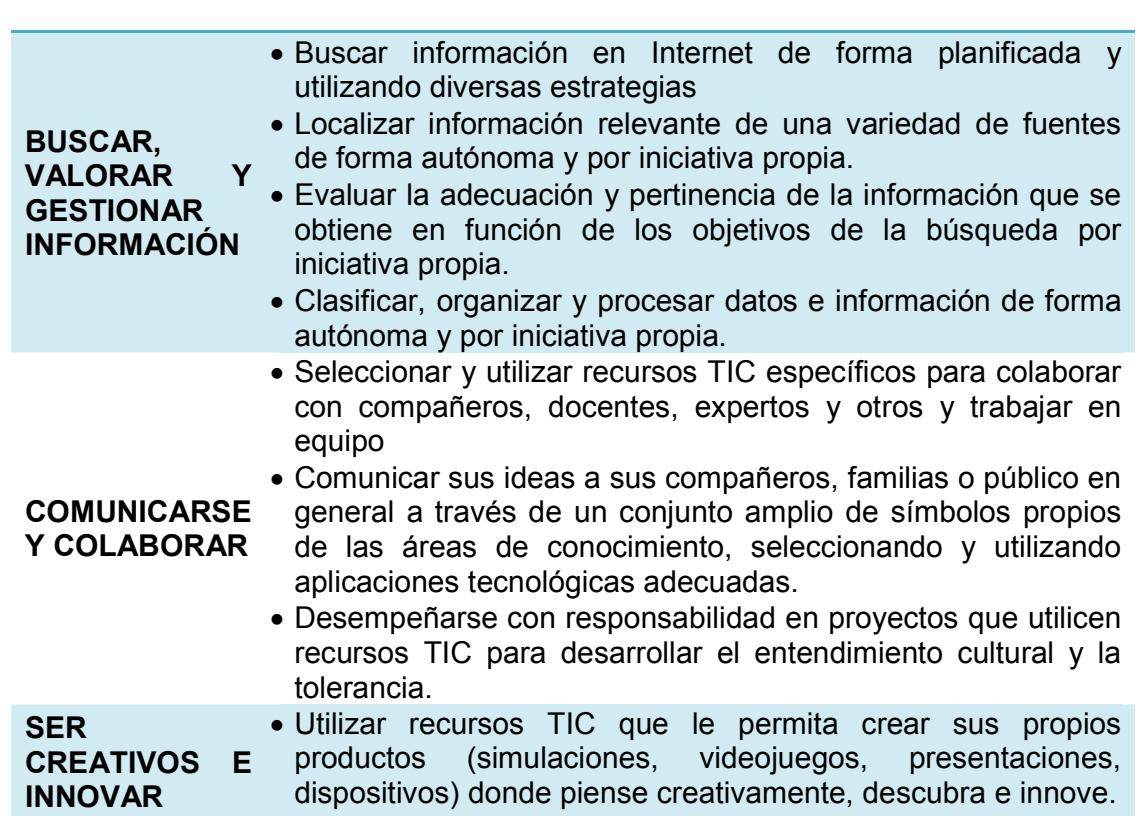

#### **2.4. Objetivos de la experiencia**

#### **Los objetivos generales de la experiencia apuntaron a:**

- Integración adecuada de aspectos pedagógicos, curriculares y tecnológicos en relación con la materia
- Creación de una producción en grupo a partir de recursos digitales
- Valoración de la importancia del manejo de las herramientas de la web 2.0 en las comunicaciones, el desarrollo de productos innovadores y como facilitadores de proyectos
- $\bullet$  Comprensión de las etapas del ciclo productivo en la fabricación del tejido plano<sup>6</sup>, desde la llegada del fardo de algodón desmotado al producto final (hilados o telas)
- Acercamiento a maquinaria textil de última generación

e cala de calada es el formado por una serie de hilos longitudinales entrecruzada con otra serie de hilos transversales. Es<br><sup>6</sup> Tejido plano o de calada es el formado por una serie de hilos longitudinales entrecruzada con decir, tejido construido a base de urdimbre y trama. Es el más común de los tejidos.

- Reconocimiento de componentes del telar, observación y comprensión del funcionamiento
- Valoración del trabajo colaborativo y en equipo

### **2.5. Organización del proyecto – Etapas**

| <b>ETAPA</b>       | Tareas                                                                                                    | Fecha            |
|--------------------|----------------------------------------------------------------------------------------------------|------------------|
| <b>ETAPA1</b>      | Presentación del proyecto. Capacitación e instrucción.<br>Asistencia a la salida llenando con sus datos un<br>documento colaborativo de Google Docs                                                          | 4/5              |
| <b>ETAPA2</b>      | División de los grupos y organización de tareas en un<br>documento colaborativo de Google Docs                                                                                                    | $11/5$           |
| <b>ETAPA 3</b>     | Ordenamiento de información previa                                                                                                    | 11/5             |
| <b>ETAPA4</b>      | Salida de campo y compilación de información                                                                                                    | 18/5             |
| <b>ETAPA 5</b>     | Organización y clasificación de la información obtenida.<br>Armado de la presentación en grupo.                                                                                                    | 18/5 al<br>1/6   |
| <b>ETAPA6</b>      | Pre entrega de la propuesta con presentación oral en<br>clase. Corrección                                                                                                    | $1/6$ al $8/6$   |
| ETAPA <sub>7</sub> | Entrega final de los proyectos de los alumnos                                                                                                    | 8/6              |
| <b>ETAPA 8</b>     | Compartr con la comunidad las producciones<br>Subida de archivos a la web (Slideserve, Youtube)<br>Armado de Blog<br>Creación de página en Facebook<br>Armado de poster digital en Glogster (aún en proceso) | $8/6$ al<br>30/6 |
| <b>ETAPA 9</b>     | Presentación de los proyectos y producciones en clase<br>magistral con todo el alumnado de la TSPI, en el marco<br>del desfile anual a realizarse en el CMD <sup>'</sup>                                     | 17/11            |
| <b>ETAPA</b><br>10 | Presentación de los proyectos y producciones en<br>Emitex $2013^8$                                                                                                    | 2013             |

 7 El Centro Metropolitano de Diseño es una entidad pública de la Ciudad reconocida en toda Latinoamérica por impulsar la incorporación del diseño a las empresas de Buenos Aires y generar, a partir de esto, más trabajo y una mejor calidad de vida para todos los vecinos. http://www.cmd.gov.ar/

#### **3. APLICACIONES**

-

#### **3.1. Descripción**

Al comenzar el ciclo lectivo, se capacitó a los alumnos de 1º vespertino, para mantener una activa comunicación entre pares y docente, favoreciendo el intercambio de información, a través de los siguientes medios:

- obtención de una cuenta de correo con Gmail
- asociación al grupo google TSPI2012 $V^9$
- agrupación a la red social Google+ y confección de un círculo especial con sus compañeros
- uso de Google Docs para alojar, compartir y descargar información

María Belén Catadiano, de la Coordinación Relaciones Institucionales de la Fundación Pro Tejer, fue nuestra intermediaria en este proyecto; y coordinamos la salida vía mail.

El proyecto de la salida de campo se presentó introductoriamente en el inicio de clases. La propuesta se volvió a retomar al comenzar la unidad 3 de la asignatura Textil (14 de abril), donde se explicó el objetivo concreto del trabajo práctico a realizar.

Se instruyó al curso en los contenidos teóricos de las materias a través de presentaciones y material en la web.

Se utilizaron dinámicas de *colaboración*<sup>10</sup> para el trabajo en grupos, ya que ¨está comprobado que *se aprende en forma más eficaz cuando se hace en un contexto de colaboración e intercambio*<sup>11</sup>*¨. (Magdalena Garzón. Extraído de la ponencia sobre Dinámicas de Colaboración, CEPA, Sep 2011)*.

<sup>&</sup>lt;sup>8</sup> Emitex es una exposición nacional de la industria textil y la confección. <u>http://www.emitex.com.ar/nuevoemitex2012/</u>

<sup>&</sup>lt;sup>9</sup> Grupo google de alumnos turno vespertino cohorte 2012 <u>https://groups.google.com/group/tspi2012v</u>

<sup>10</sup> Colaboración*: " situación en la cual una o más personas aprenden e intentan aprender algo en forma conjunta"* (Dillenbourg 1999).

<sup>11</sup> *¨El trabajo colaborativo entre pares tiene una influencia positiva en cuanto a la motivación y calidad de aprendizaje¨* (Vygotsky, 1924)

Una vez definidos los objetivos de la propuesta y expuesto el calendario de actividades, hubo que inducir a los alumnos para definir los compromisos y responsabilidades de cada uno en la tarea conjunta.

El curso de 25 estudiantes, se organizó en 3 grandes grupos para realizar 3 producciones diferentes (amarillo, verde y celeste).

Dentro de cada equipo, se repartieron las tareas de obtención de la información en subgrupos de trabajo (**fotografía:** documentación gráfica estática; **filmación**: documentación gráfica dinámica; **audio:** registro verbal general y de preguntas planificadas, **texto**: toma de apuntes; y **material**: recopilación de producto); utilizando una **dinámica complementaria**.

La salida se estableció desde la puerta de la TSPI, el 18 de mayo de 2012 a 8.30am. Partimos en micro hacia Luján en un viaje que duró aproximadamente 2hs. Allí fuimos recibidos por nuestro guía el Sr. Pedro, que trabaja en Villa Flandria desde hace muchos años y nos brindo una cálida charla introductoria.

Recorrimos las instalaciones de *Algoselan* y de *Italcolore*<sup>12</sup> .

Los alumnos recopilaron información a través de varios dispositivos: papel, celulares, cámaras digitales, tablets, mini grabadores, mini filmadoras.

Regresamos a las instalaciones de la TSPI, a las 16hs.

 $\overline{a}$ 

Los alumnos elaboraron el material reuniéndose en grupos, y confeccionaron los trabajos, manteniendo comunicación presencial, por mail, chat o video llamada.

La presentación de los proyectos se hizo de manera oral en clase, como pre entrega, se discutieron las correcciones y las entregaron de manera definitiva el día 8/7/2012, con excelentes resultados.

Se compartieron los proyectos a través de las siguientes plataformas:

<sup>12</sup> Tintorería industrial, ubicada en el Parque Industrial Villa Flandria en la localidad de José M. Jauregui, partido de Lujan Pcia de Buenos Aires, Argentina. Cuenta con una planta de alta complejidad tecnológica con maquinarias de última generación cuyo montaje y puesta en marcha fueron realizados íntegramente por mano de obra argentina. http://www.italcolore.com.ar/

- BLOGGER: confección de un blog educativo-informativo, con los trabajos de los 3 equipos y algunos videos de la visita. (http://mavigraciotti-proftspi.blogspot.com.ar/)
- FACEBOOK: armado de una página para compartir la experiencia –y las sucesivas prácticas- con la comunidad de pares, padres y educativa. https://www.facebook.com/TSPIexperienciasconTIC)
- GLOGSTER: confección de poster digital (en proceso).

Se elevó una nota a la dirección de la carrera para ponerla al tanto de los resultados obtenidos en dicha experiencia y manifestarle la inquietud de compartir con el resto de la Institución y toda la comunidad los proyectos realizados por los alumnos de 1ºB de la Tecnicatura Superior en Producción de Indumentaria bajo mi tutoría.

## **3.2. Valoración del docente**

Desde la presentación del trabajo práctico, los alumnos se mostraron altamente participativos y entusiasmados con la propuesta.

Bajo mi supervisión, en una sola clase, cada alumno pudo crear su cuentas de correo gmail, asociarse a Google+ como red social de encuentro, organizar un círculo con los compañeros de la clase y asociarse al grupo de google TSPIV2012.

La plataforma de google (Google+), surgida este año, fue la elegida a la hora de compartir archivos de todo tipo, comunicar e informar; dado a la facilidad de manejo de la herramienta web.

De esta manera mantuvimos al día la transmisión de las consignas y el diálogo entre pares; los estudiantes pudieron descargar los archivos compartidos de los contenidos de la materia en Google Docs/Drive, y enviar notificaciones o apuntar cuando algo gustó en el botón +1.

A través de una lista creada en Google Docs (hoja de cálculo), los alumnos pudieron anotarse para asistir a la fábrica, conectados en una computadora desde cualquier lugar, sin necesidad de estar en clase. Los smartphones les permitieron a algunos pocos hacerlo desde su dispositivo móvil.

Un archivo colaborativo en Google Docs (documento de texto), les permitió organizarse y asignarse las tareas a realizar para cubrir todos los campos y lograr un buen trabajo en equipo.

Se preocuparon por realizar un proyecto creativo, innovador y coherente con los contenidos que se vieron en las unidades.

Se mostraron interesados en investigar sobre nuevas tecnologías de información y comunicación.

Uno de los grupos editó directamente el proyecto on line. Usaron ¨Prezi¨, tuvieron que disponer de tiempo para aprender su manejo; pero el resultado fe sumamente atractivo y ellos quedaron realmente muy contentos con esta herramienta de la web. Tuvieron que subir las fotos y los videos que previamente procesaron con los editores de Youtube, para poder incrustarlos en el trabajo. Trabajaron colaborativamente en el manejo de la información y corrección del material para que resultara una propuesta certera y original.

Los otros grupos optaron por un programa más convencional usando Power Point. Incorporaron videos y música y obtuvieron un resultado muy elegante.

Lamentablemente los proyectos de diapositivas perdieron el sonido al subirlos a la web para compartirlos, y tuvimos que sacrificar los videos incrustados porque generaban un archivo muy pesado para ser alojados en ese sitio.

No sólo el trabajo en equipo los ayudó a afianzar lazos entre pares y a conocerse más –al ser ingresantes no tenían trato de antes-; la utilización de una tecnología novedosa los aunó para poder entenderla, deshilarla y comprender su manejo.

Fue muy gratificante verlos responder de manera positiva y con ímpetu en todas las tareas que se les encomendaron.

Una vez entregados los proyectos debatimos sobre las plataformas existentes para poder compartirlos con la comunidad. Por acuerdo común se eligió hacer un blog en Blogger, una página de Facebook y un poster en Glogster –aún en construcción-.

Se llegó a este consenso ya que la red social es la más utilizada por la mayoría de los alumnos y amigos, por lo que es un medio en el que ya reconocen el lenguaje y manejo, haciéndoles más fácil publicar el proceso y resultado de sus trabajos, compartiéndolo

Página **10** de **15**

con todos sus contactos. De esta manera pueden obtener respuestas del tipo escritas o a través del botón ¨me gusta¨.

En el caso de la elección de Blogger como plantilla para armar el blog, fue por el conocimiento y manejo previo que alumnos y profesora tenían de dicha plataforma.

La responsabilidad y compromiso tomados por parte de la clase, hicieron que el resultado de la experiencia sea muy positivo y enriquecedor, ya que los alumnos desarrollaron las siguientes capacidades:

- Desempeño en entornos virtuales de forma autónoma
- Utilización de las TIC para procesar de forma avanzada información textual y multimedia
- Búsqueda y localización información importante en Internet utilizando diversas estrategias
- Clasificación, organización y procesamiento de datos e información de forma autónoma y por iniciativa propia.
- Selección y utilización recursos TIC específicos para colaborar con compañeros y trabajar en equipo
- Comunicación de ideas a sus amigos, familias o público en general utilizando aplicaciones tecnológicas adecuadas.
- Utilización de recursos TIC para crear sus propios productos donde pensar creativamente, descubrir e innovar.
- Utilización de la información y los recursos tecnológicos de manera responsable, segura, legal y ética, respetando la privacidad de la información

## **4. APÉNDICE**

### **4.1. Plataformas educativas**

## **4.1.1. Blog:**

Esta plataforma fue creada sobre la base de una plantilla en Blogger. Consta de una estructura básica y sencilla de fácil lectura y navegación.

Se aloja en <u>http://mavigraciotti-prof-tspi.blogspot.com.ar</u>/

Tiene 3 divisiones en forma de lengüetas:

- Página principal: donde hay una breve descripción de la propuesta, y 3 entradas pertenecientes a los 3 trabajos de lso equipos
- Impresiones: están los videos editados de momentos capturados y declaraciones de los protagonistas
- Enlace directo a la página del Facebook

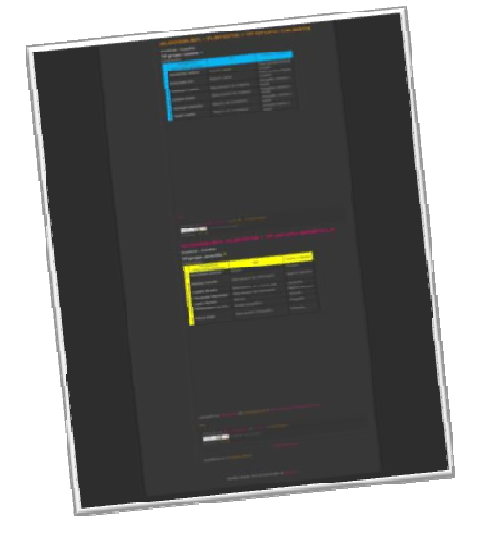

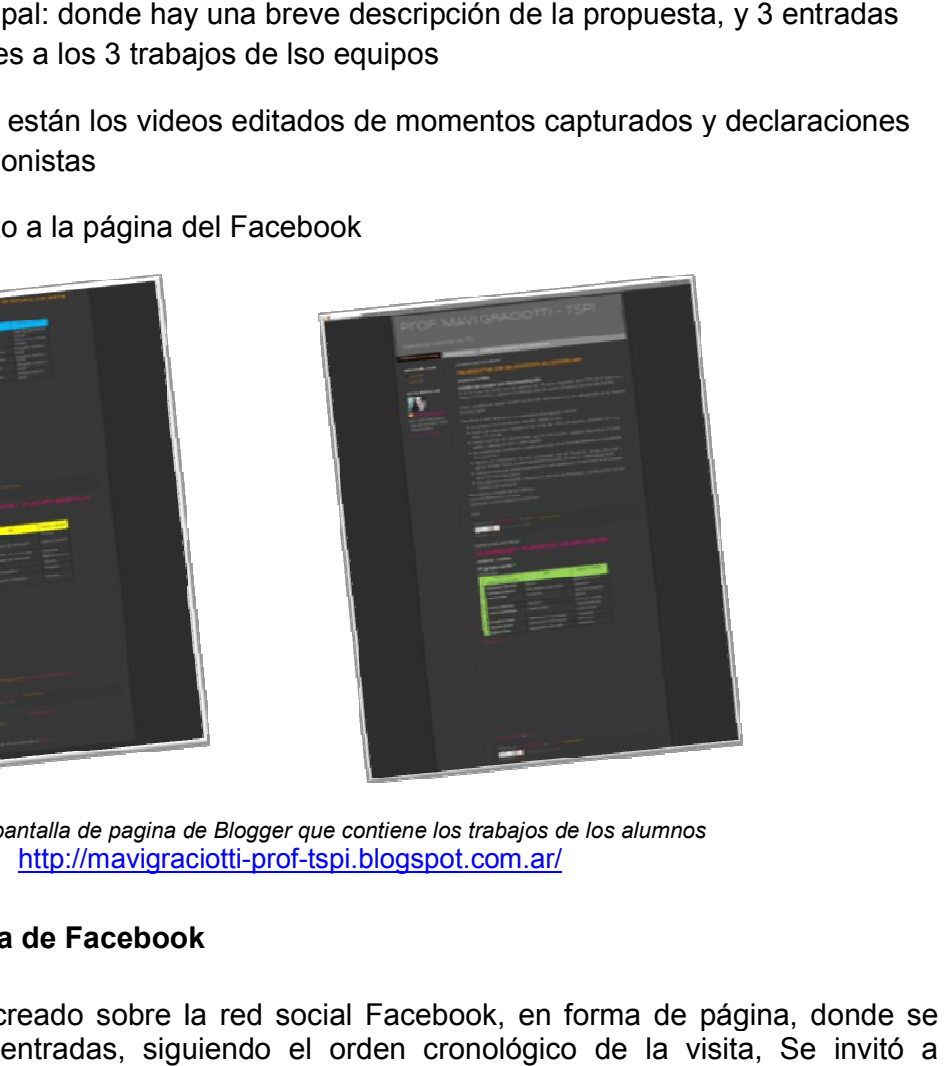

Captura de pantalla de pagina de Blogger que contiene los trabajos de los alumnos http://mavigraciotti http://mavigraciotti-prof-tspi.blogspot.com.ar/

# **4.1.2. Página de Facebook**

Este soporte está creado sobre la red social Facebook, en forma de página, fueron agregando entradas, siguiendo el orden cronológico de la visita, Se invitó a participar en las opiniones a la comunidad y a través de ella se publicitó el blog. publicité de pagina de Blogger que contiene los trabajos de los alumnos<br>
http://mavigraciotti-prof-tspi.blogspot.com.ar/<br> **igina de Facebook**<br>
stá creado sobre la red social Facebook, en forma de página,<br>
do entradas, sigu

Se aloja en https://www.facebook.com/TSPIexperienciasconTIC

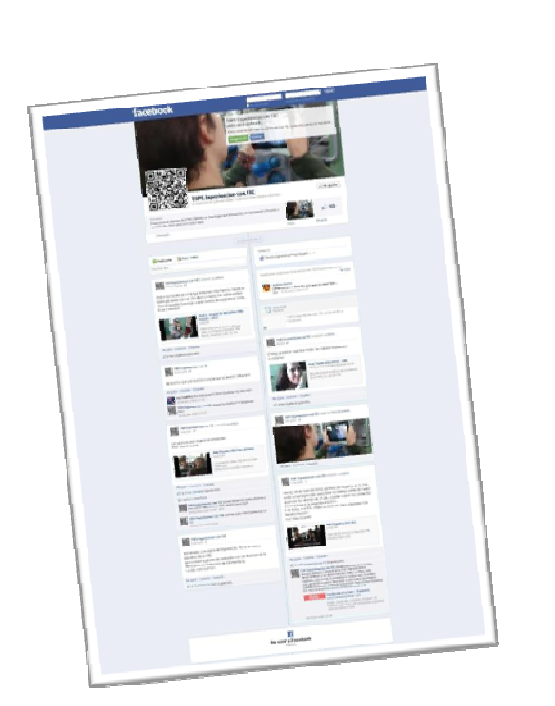

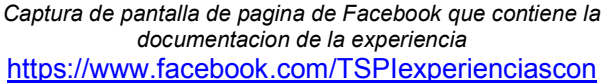

 $\overline{\phantom{a}}$ 

#### **4.2. Presentaciones**

Las producciones de los alumnos se realizaron en formato digital utilizando Power Point y nuevas tecnologías con el uso de una presentación en línea en Prezi. ımnos se realizaron en formato digital utilizando Power Point y<br>uso de una presentación en línea en Prezi.<br>de diapositiva se subieron previamente a Slideserve, para que

Las propuestas en formato de diapositiva se subieron previamente a Slideserve, puedan ser embebidas en el blog, mientras que la realizada on line pudo hacerse desde la web directamente. ∈con el uso de una presentación en línea en Prezi.<br>formato de diapositiva se subieron previamente a Slideserve, para que<br>idas en el blog, mientras que la realizada on line pudo hacerse desde

#### **4.3. Videos**

Los videos realizados por los alumnos fueron subidos a Youtube para darle una edición final y para poder acceder a ellos desde la plataforma de Prezi con facilidad.

Los videos y la música incrustados en las presentaciones Power Point, se perdieron en la subida a Slideserve, por el peso que generaban en el documento, las limitaciones que tienen estos sitios cuando se los usa gratuitamente y las propias limitaciones del programa con el que fueron generadas. ptura de partalla de pagina de Facebook que contiene la<br>documentacion de la experiencia<br>thes://www.facebook.com/TSPlexperienciascon<br>thes://www.facebook.com/TSPlexperienciascon<br>sentación en línea en Prezi.<br>e subieron previa

Los videos de las experiencias vividas (viaje de ida, alumnos documentando, homenaje al guía, etc) fueron procesados en Movie Maker y luego subidos a Youtube para realizarle para realizarle etiquetas, incorporación de música y mejoras en general.

#### **4.4. Fotografías**

etiquetas, incorporación de música y mejoras en general.<br>**4.4. Fotografías**<br>La compilación de fotos se muestra en el blog en la sección impresiones, en formato de film y de slide.

A continuación se muestra una clasificación de fotografías con diferentes momentos de la visita.

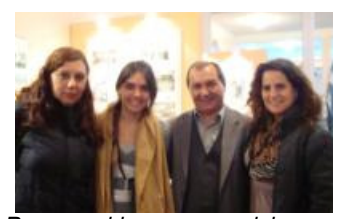

*Responsables a cargo del grupo de alumnos (de izq. a der.)Valeria (Bedel TM de TSPI), Ma. Belén Catadiano (Fund. Proteger), Prof. Enciso (Textil Tspi) y Prof M.V. Graciotti (Informatica y Textil TSPI)* 

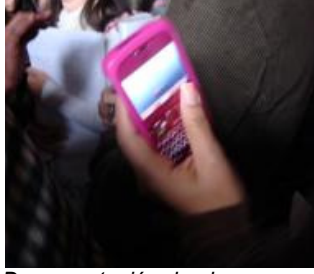

*Documentación de alumnos con dispositivos móviles / celulares*

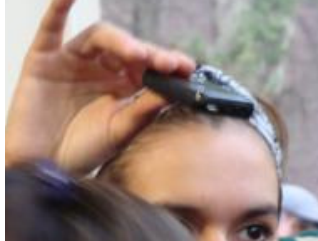

*Documentación de alumnos con* 

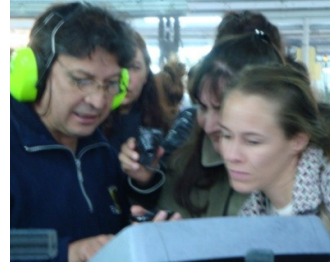

*Los estudiantes indagando sobre* 

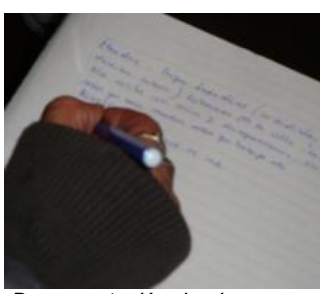

*Documentación de alumnos a través de la toma de apuntes*

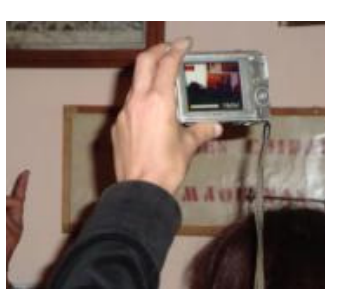

*Documentación de alumnos a través de registros fotográficos*

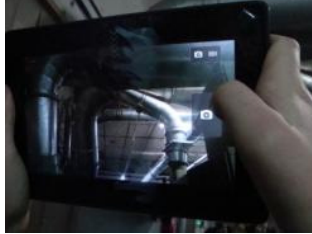

*Documentación de alumnos con* 

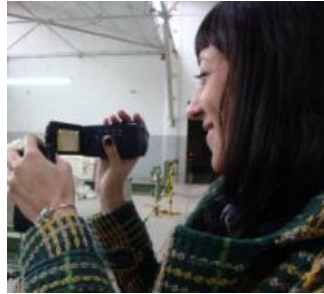

*mini grabadores Documentación de alumnos con filmadoras portátiles en sector apertura*

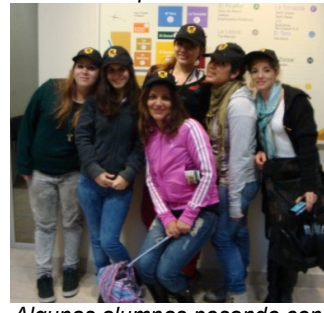

*el funcionamiento de los telares Algunas alumnas posando con suvenir de la empresa*

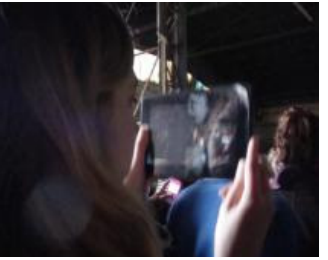

*Documentación de alumnos con tecnología TABLET*

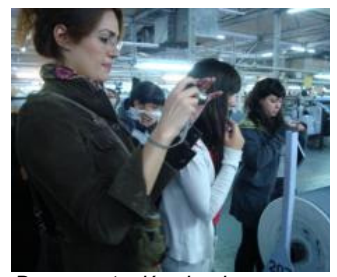

*Documentación de alumnos en sector telares computarizados*

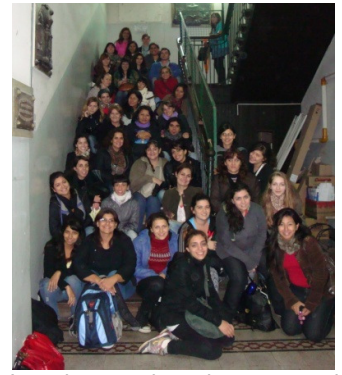

*Los alumnos de ambos cursos al regreso de la visita en la escalera de la TSPI en planta baja*

Página **14** de **15**

### **REFERENCIAS BIBLIOGRÁFICAS**

AZINIAN, H. (2008). *Las tecnologías de la información y la comunicación en las prácticas pedagógicas.* Buenos Aires, Argentina: Noveduc.

BARBERÁ, E. M. (2008). *Cómo valorar la calidad de la enseñanza basada en las TIC.* Barcelona: Graó.

BURBULLES, N., & CALLISTER, T. (2001). *Educación: riesgos y promesas de las nuevas tecnologías de la información.* Barcelona: Granica.

CAPELÁSTEGUI, P. (2003). *Breve Manual para la narración de experiencias innovadoras.* Madrid: OEI.

CONNELLY, F. M. (1995). *Relatos de experiencia e investigación narrativ en AA.VV. Déjame que te cuente. Ensayos sobre narrativa y educación.* Barcelona: Laertes.

EDUCASTUR. (2007). *Web 2.0 y Educación.*

*43 BENEFICIOS DEL APRENDIZAJE COLABORATIVO.* (F. Evolución, Trad.)

GARZÓN, M., MANSO, M., RODRIGUEZ, C., & PÉREZ, P.(2010) *Proyectos educativos: estándares para lograr una integración efectiva de las TIC y una auténtica colaboración entre los participantes. 17ª anual IEARN Conferencia Internacional, Barrie, Ontario, Canadá. Julio 2010.* (F. Evolución, Ed.) Argentina.

LAGUNA, U. D. (Ed.). ( 2002). *Creación de presentaciones multimedia. .*

LIBEDINSKY, M. (2008). *Conflictos reales y escenas de ficción.* Buenos Aires:: Noveduc.

LIBEDINSKY, M. (2001). *La innovación en la enseñanza. Diseño y documentación de experiencias de aula.* Buenos Aires: Paidós.

LIBEDINSKY, M. (2008). *Las innovaciones didácticas con tecnología: problemas resueltos y transiciones visibles en III Jornada Regional de Experiencias con TIC en Aula 2008.* Centro Costa Digital, Pontificia Universidad Católica de Valparaíso, Chile.

MANSO, M., PÉREZ, P., LIBEDINSKY, M., LIGHT, D., & GARZÓN, M. (2011). *Las TIC en las aulas. Experiencias latinoamericanas.* Paidós.

MARCELO, C. (2002). *Aprender a enseñar para la sociedad del conocimiento* (en Education Policy Analysis Archives Vol. 10 No. 35. ed.).

PERKINS, D., & MTRO. (1995). Las aulas. El papel de la inteligencia repartida. En M. Pérez Olvera, *La escuela inteligente. Del adiestramiento de la memoria a la educación de la mente* (págs. 133-155). México: Gedisa/SEP (Bibliotecapara la actualización del maestro)